| _                                                     | FOR OFFICIAL US               | SE        |          |          |             | -         |
|-------------------------------------------------------|-------------------------------|-----------|----------|----------|-------------|-----------|
| Lil                                                   | National<br>Qualifica<br>2018 | tions     |          |          | Mark        | κ         |
| X716/76/01                                            |                               |           |          | Comp     | outing S    | cience    |
| TUESDAY, 22 MAY<br>1:00 PM – 3:00 PM                  |                               |           |          |          | × X 7 1 6 7 | 7 6 0 1 * |
| Fill in these boxes and rea                           | ad what is print              | ed below. |          |          |             |           |
| Full name of centre                                   |                               |           | Town     |          |             |           |
|                                                       |                               |           |          |          |             |           |
| Forename(s)                                           | Su                            | rname     |          |          | Number      | of seat   |
|                                                       |                               |           |          |          |             |           |
| Date of birth<br>Day Month                            | Year                          | Scottish  | candidat | e number |             |           |
| Total marks — 90                                      |                               |           |          |          |             |           |
| <b>SECTION 1 — 20 marks</b><br>Attempt ALL questions. |                               |           |          |          |             |           |
| SECTION 2 — 70 marks                                  |                               |           |          |          |             |           |

Attempt ALL questions.

Show all workings.

Write your answers clearly in the spaces provided in this booklet. Additional space for answers is provided at the end of this booklet. If you use this space you must clearly identify the question number you are attempting.

Use blue or black ink.

Before leaving the examination room you must give this booklet to the Invigilator; if you do not, you may lose all the marks for this paper.

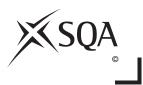

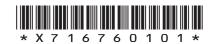

|                                                                           | MARKS | THIS   |
|---------------------------------------------------------------------------|-------|--------|
| SECTION 1 — 20 marks                                                      |       | MARGIN |
| Attempt ALL questions                                                     |       |        |
|                                                                           |       |        |
| Convert the number -120 into 8 bit two's complement.                      | 1     |        |
|                                                                           |       |        |
|                                                                           |       |        |
|                                                                           |       |        |
|                                                                           |       |        |
| Explain the difference between a public key and a private key when securi | ng    |        |
| the transmission of data.                                                 | 2     |        |
|                                                                           |       |        |
|                                                                           |       |        |
|                                                                           |       |        |
|                                                                           |       |        |
|                                                                           |       |        |
| Facts are a feature of a declarative language. An example is shown below: |       |        |
| sibling(fred, senga).                                                     |       |        |
| Name and describe one other feature of a declarative language.            | 2     |        |
|                                                                           |       |        |
|                                                                           |       |        |
|                                                                           |       |        |
|                                                                           |       |        |
|                                                                           |       |        |
|                                                                           |       |        |
|                                                                           |       |        |
|                                                                           |       |        |
|                                                                           |       |        |
|                                                                           |       |        |
|                                                                           |       |        |

L

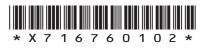

|    |                                                                                                    | MARKS | WRITE<br>THI<br>MARC |
|----|----------------------------------------------------------------------------------------------------|-------|----------------------|
| 4. | Disk mirroring (RAID) is a backup strategy used to create a second copy of data in real time.                                           |       |                      |
|    | Describe two drawbacks of using mirroring (RAID) as a backup strategy.                                                                  | 2     |                      |
|    |                                                                                                    |       |                      |
|    |                                                                                                    |       |                      |
|    |                                                                                                    |       |                      |
|    |                                                                                                    |       |                      |
| 5. | Character sets can be represented using either ASCII or Unicode.                                                                        |       |                      |
|    | Describe an advantage of using Unicode over ASCII, making reference to the number of bits used to represent a character in each format. | 2     |                      |
|    |                                                                                                    |       |                      |
|    |                                                                                                    |       |                      |
| 6. | A database designer may have to make use of a surrogate key.                                                                            | 2     |                      |
|    | Explain what is meant by the term surrogate key.                                                                                        | 2     |                      |
|    |                                                                                                    |       |                      |
|    |                                                                                                    |       |                      |
|    |                                                                                                    |       |                      |
|    | [Turn over                                                                                                    |       |                      |
|    |                                                                                                    |       |                      |
|    |                                                                                                    |       | I                    |

7. The incomplete function shown below performs a linear search to find the position of the target item in the following array of strings.

| Meena       | Sean                                                                           | Gianni       | Ali          | Nyah           | Lynn           |
|-------------|--------------------------------------------------------------------------------|--------------|--------------|----------------|----------------|
|             |                                                                                |              |              |                |                |
|             | na is entered<br>the target iter                                               | -            |              | 0 is returne   | ed. If Lynn is |
|             | NCTION lin<br>TEGER                                                            | earSearch    | (ARRAY OF    | STRING li      | st)RETURNS     |
| Line 2      | DECLARE ir                                                                     | dex INITIA   | ALLY -1      |                |                |
| Line 3      | DECLARE po                                                                     | sition INI   | ITIALLY -1   |                |                |
| Line 4      | DECLARE ta                                                                     | rget AS S    | TRING INIT:  | IALLY FROM     | KEYBOARD       |
| Line 5      | REPEAT                                                                         |              |              |                |                |
| Line 6      | SET inde                                                                       | ex TO inde:  | x+1          |                |                |
| Line 7      | IF targe                                                                       | et=list[ind  | dex] THEN    |                |                |
| Line 8      | SET                                                                            |              |              | _              |                |
| Line 9      | END IF                                                                         |              |              |                |                |
| Line 10     |                                                                                |              | OR           |                |                |
|             | RETURN pos                                                                     | ition        |              |                |                |
| Line 12 EN  | D FUNCTION                                                                     |              |              |                |                |
| (a) Comple  | ete lines 8 and                                                                | 10 below.    |              |                |                |
| Line 8      | SET                                                                            |              |              |                |                |
|             |                                                                                |              |              |                |                |
| Line 10     | ) UNTIL <end< td=""><td>d of list&gt;</td><td>OR</td><td></td><td></td></end<> | d of list>   | OR           |                |                |
|             |                                                                                |              |              |                |                |
| (b) State t | he value that                                                                  | would be ret | urned by the | function if th | e target item  |

(b) State the value that would be returned by the function if the target item was not in the list.

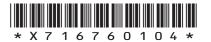

|         | te the missing steps of the fetch-execute cycle in the table below.                               | 2 |
|---------|---------------------------------------------------------------------------------------------------|---|
| 1.      | The processor places the address of the instruction on the address bus.                           |   |
| 2.      |                                                                                                   |   |
| 3.      |                                                                                                   |   |
| 4.      | Instruction is decoded and executed.                                                              |   |
|         | creased use of cache memory is one trend that improves the nance of modern computer architecture. |   |
| (a) Sta | te one other trend that improves performance.                                                     | 1 |
| (b) De: | scribe how your answer to part (a) improves performance.                                          | 1 |
|         |                                                                                                   |   |
|         |                                                                                                   |   |
|         |                                                                                                   |   |
|         |                                                                                                   |   |
|         | [Turn over                                                                                        |   |
|         | [ lurn over                                                                                       |   |

Γ

I

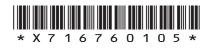

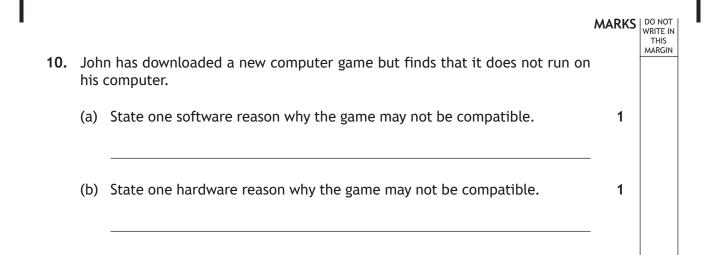

[END OF SECTION 1]

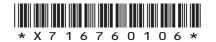

MARKS DO NOT WRITE IN THIS MARGIN

## SECTION 2 — 70 marks Attempt ALL questions

11. SecureBell is a company that manufactures an Internet enabled doorbell which can be accessed using a smartphone. The doorbell has a video camera, which allows the customer to see, hear and speak with anyone arriving at their front door.

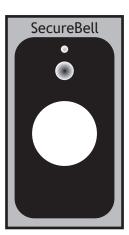

- (a) SecureBell stores customer videos on a public cloud.
  - (i) State two reasons why SecureBell chooses to use a public cloud rather than a private cloud to store the videos.

(ii) Customers may have concerns about the security of video being stored on the public cloud.

State two precautions used to ensure security of data on public cloud storage.

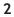

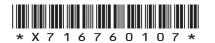

### 11. (continued)

- (b) State two implications of the Regulation of Investigatory Powers Act (RIPA) for SecureBell.
- MARKS DO NOT THIS
- 2 (c) When the doorbell is pressed, the camera captures video with a resolution of 1920 pixels by 1080 pixels, 65 536 colours and a frame rate of 24 frames per second. IJ SecureBell ( 🗐 My Account Recordings Answer Door Select 🗊 Delete Monday 30 April · 11:23 No Answer Monday 30 April · 14:55 No Answer Monday 30 April · 19:40 Door Answered Tuesday 1 May · 10:45 No Answer Tuesday 1 May · 16:08 Door Answered (i) Calculate the size of the first frame captured. Express your answer in bits. 2

(ii) This first frame is compressed using intraframe compression.

Describe how interframe compression is also used to reduce the file size of the video.

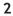

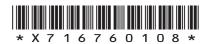

MARKS DO NOT WRITE IN THIS MARGIN (continued) 11. (d) SecureBell is considering changes to their logo and have edited it as shown below. SecureBell 🗇 SecureBell Original logo Edited logo (i) State whether the logo was created in a vector or a bitmap 2 package. Explain your answer. (ii) Explain how Run Length Encoding would compress this image. 2 [Turn over

page 09

16760109\*

Χ7

\*

- 12. A new app is being developed for movie fans.
   MARKS

   (a) The developers of the app are using agile methodologies. They employ usability testing as part of this.
   Do NOT WRITE IN MARGIN

   Describe how usability testing influences the development of the app.
   3
  - (b) The app will have information on the top 100 movies of all time including the studio that made the movie, fan ratings and takings at the box office. For example:

| Title          | Studio     | Rating (out of 100) | Takings (\$m) |
|----------------|------------|---------------------|---------------|
| The Matrice    | Nightworks | 85                  | 6.7           |
| The Home Route | Gateway    | 42                  | 0.4           |
| Freezing       | Aurora     | 95                  | 12.5          |
| ••••           | •••••      | •••••               |               |

- (i) Using pseudocode or a programming language of your choice, define a suitable record data structure for the movie data above.
- 2

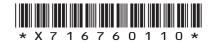

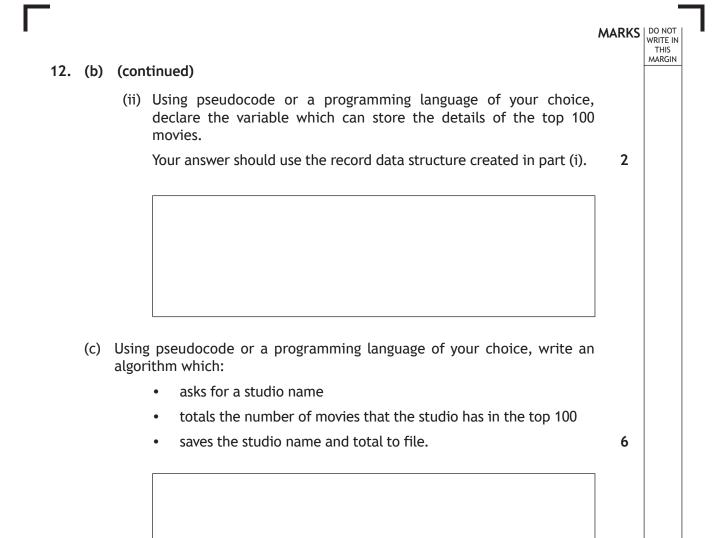

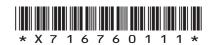

**13.** A tourist website has a web page which displays statistics about towns and cities. The user enters a name in the text box and clicks on the search button to display the statistics.

MARKS DO NOT

1

3

2

THIS

Home Statistics Index Maps Help Glasgow Search Glasgow Statistics Current Population: 603,080 Local Dialling Code: 0141 Postal Code: G1 - G80 Glasgow: city in Scotland

(a) Explain why server-side scripting has been used to produce the statistics as shown on the web page above.

- (b) The website makes use of Cascading Style Sheets (CSS)
  - (i) The text 'Glasgow Statistics' is an H1 heading. Write a CSS rule that makes H1 headings appear in Arial, centre aligned and green.

(ii) Describe how CSS rules should be implemented to ensure that all of the web pages on the website have consistent formatting.

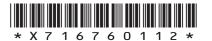

#### 13. (continued)

(c) When the user places their mouse on the image of Glasgow's coat of arms it increases in size as shown below. When the mouse is moved away from the image, the image returns to its normal size.

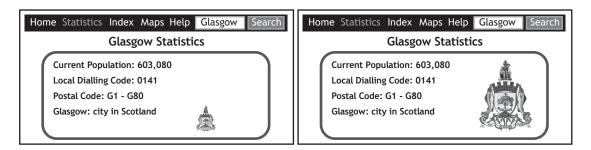

Complete the four missing lines of code to allow the:

- Function Increase() to triple the width and height of the graphic when the user moves the mouse pointer over the image
- Function Normal() to return the image to its original size when the user moves the mouse pointer off the image.

```
<!DOCTYPE html>
<html>
<body>
<imq
onmouseover="Increase(this)"
onmouseout="
                             "
src="Glasgow.png"
width="32" height="32">
<script>
function Increase(x) {
    x.style.width = "96px";
}
function Normal(x) {
}
</script>
```

</body> </html>

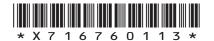

MARKS DO NOT

3

THIS

MARKS DO NOT WRITE IN THIS MARGIN (continued) (d) The user tries to find statistics for Aberdeen. However, they typed "Aberdene" into the text box and the following web page was displayed. Home Statistics Index Maps Help Aberdene Search **Aberdene Statistics** Results of Search for "Aberdene" Sorry, we found no match for your location Explain how this database-driven website uses server-side scripting to produce the output above. 4

13.

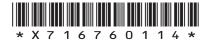

[Turn over for next question

DO NOT WRITE ON THIS PAGE

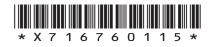

14. GlenSki offers one-to-one skiing lessons at a number of ski resorts in Scotland.

Instructors are based at a resort, and customers can book several lessons on one day.

A relational database is used to store data as follows:

| Customer      | Lesson        | Resort   | Instructor   |  |
|---------------|---------------|----------|--------------|--|
| CustomerID    | InstructorID* | ResortID | InstructorID |  |
| FirstName     | StartTime     | Name     | FirstName    |  |
| Surname       | Date          | Postcode | Surname      |  |
| ContactNumber | Duration      | Lifts    | ResortID*    |  |
| EmailAddress  | CustomerID*   |          |              |  |

- (a) Draw an entity relationship diagram to show the relationships that exist in this database.
- 3

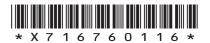

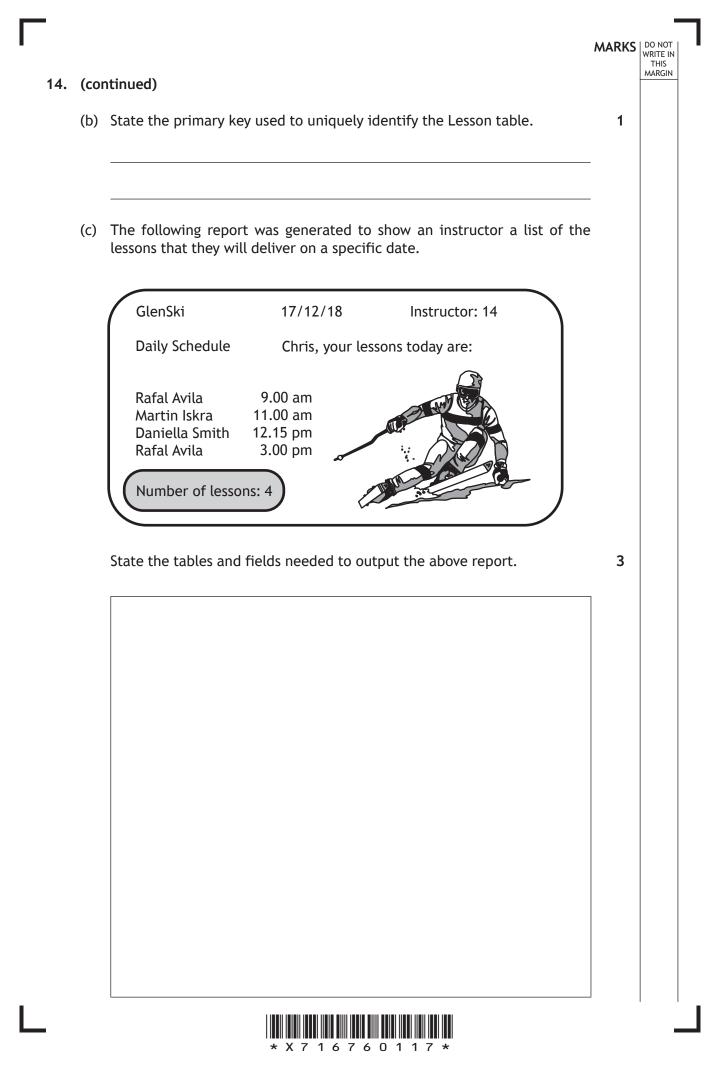

| 14. | (cor | ntinued)                                                                                                    | MARKS | DO NOT<br>WRITE IN<br>THIS<br>MARGIN |
|-----|------|----------------------------------------------------------------------------------------------------|-------|--------------------------------------|
|     | (d)  | The report was based on the result of a query.                                                               |       |                                      |
|     |      | State the criteria used to select the data shown in the report.                                              | 2     |                                      |
|     |      |                                                                                                    |       |                                      |
|     | (e)  | State the report feature that has been used to display the 'Number of lessons' shown as part of this report. | 1     |                                      |
|     |      |                                                                                                    |       |                                      |
|     | (f)  | GlenSki wants to expand their business worldwide.                                                            |       |                                      |
|     |      | Describe one potential business cost of scaling their information systems.                                   | 1     |                                      |
|     |      |                                                                                                    |       |                                      |
|     | (g)  | GlenSki encourages customers to participate in an online community.                                          |       |                                      |
|     |      | Describe one benefit to customers of joining an online community.                                            | 1     |                                      |
|     |      |                                                                                                    |       |                                      |

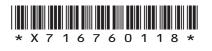

[Turn over for next question

DO NOT WRITE ON THIS PAGE

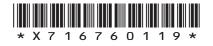

**15.** SportsStats is a program that processes the results of athletics competitions. The results of two different heats are compared to find which heat had the fastest time.

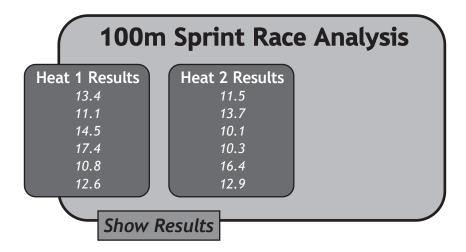

When a user presses the 'Show Results' button, the program should output the number of the heat that had the fastest runner, for example:

"The fastest runner ran in heat 2"

The program makes use of the following function:

```
Line 1
        FUNCTION fastest time (ARRAY OF REAL list) RETURNS REAL
Line 2
           DECLARE min INITIALLY list[0]
Line 3
           DECLARE upper INITIALLY length(list[])
Line 4
           FOR index FROM 1 to (upper-1) DO
Line 5
             IF min < list[index] THEN</pre>
Line 6
               SET min TO list[index]
Line 7
             END IF
Line 8
           END FOR
Line 9
           RETURN min
Line 10
        END FUNCTION
```

The function is used in the following section of code:

```
Line 21
       SET heat1 TO [13.4, 11.1, 14.5, 17.4, 10.8, 12.6]
Line 22
       SET heat2 TO [11.5, 13.7, 10.1, 10.3, 16.4, 12.9]
Line 23
       SET first result TO fastest time (heat1)
Line 24
       SET second result TO fastest time (heat2)
Line 25
       IF first result < second result THEN
Line 26
           SEND "The fastest runner ran in heat 1" TO DISPLAY
Line 27
       ELSE
Line 28
           SEND "The fastest runner ran in heat 2" TO DISPLAY
Line 29
        END IF
•••
```

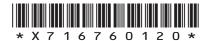

|    |                                                                                                    | MARKS    |
|----|----------------------------------------------------------------------------------------------------|----------|
| (c | continued)                                                                                                    | _        |
| (a | ) Explain why line 4 of the function contains the limit (upper-1).                                                                                                    | 1        |
| (b | <ul> <li>Describe how the parameters are used when executing line 23.</li> <li>Your answer should identify the formal and actual parameters.</li> </ul>                                                                                                    | 3        |
|    |                                                                                                    | _        |
|    |                                                                                                    |          |
|    |                                                                                                    |          |
|    |                                                                                                    |          |
| (c | ) State the scope of the min variable. Explain your answer.                                                                                                    | 2        |
| (c | State the scope of the min variable. Explain your answer.                                                                                                    | 2        |
|    | <ul> <li>State the scope of the min variable. Explain your answer.</li> <li>I) Testing reveals an error in the function. The function is first called duri execution of line 23 of the main program.</li> </ul>                                                                                                    |          |
|    | <ul> <li>I) Testing reveals an error in the function. The function is first called duri</li> </ul>                                                                                                    | <br>ng   |
|    | <ul> <li>I) Testing reveals an error in the function. The function is first called duri execution of line 23 of the main program.</li> <li>In order to identify this error, a watchpoint has been set to show t</li> </ul>                                                                                                    | ng<br>he |
|    | <ul> <li>I) Testing reveals an error in the function. The function is first called duri execution of line 23 of the main program.</li> <li>In order to identify this error, a watchpoint has been set to show t value of the min variable each time it is changed.</li> <li>Complete the table to show the values that would be shown when the statement of the shown when the values that would be shown when the values that would be sh</li></ul> | ng<br>he |
|    | <ul> <li>I) Testing reveals an error in the function. The function is first called duri execution of line 23 of the main program.</li> <li>In order to identify this error, a watchpoint has been set to show t value of the min variable each time it is changed.</li> <li>Complete the table to show the values that would be shown when the watchpoint is triggered.</li> </ul>                                                                                                    | ng<br>he |
|    | <ul> <li>I) Testing reveals an error in the function. The function is first called duri execution of line 23 of the main program.</li> <li>In order to identify this error, a watchpoint has been set to show t value of the min variable each time it is changed.</li> <li>Complete the table to show the values that would be shown when the watchpoint is triggered.</li> </ul>                                                                                                    | ng<br>he |

Γ

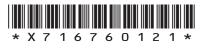

| 15. | (cor | ntinue | ad)                                                                                                  | MARKS | DO NOT<br>WRITE IN<br>THIS<br>MARGIN |
|-----|------|--------|----------------------------------------------------------------------------------------------------|-------|--------------------------------------|
| 15. |      |        |                                                                                                    |       |                                      |
|     | (e)  | Teste  | ers report that the program sometimes outputs the incorrect result.                                  |       |                                      |
|     |      | (i)    | Identify the error in the function that causes incorrect output.                                     | 1     |                                      |
|     |      | (ii)   | State the type of error that has caused this issue.                                                  | 1     |                                      |
|     |      | (iii)  | Explain why the incorrect code outputs the correct statement.                                        | -     |                                      |
|     |      |        | Your answer should make reference to the original heat results shown on lines 21 and 22 of the code. | 2     |                                      |
|     |      |        |                                                                                                    | -     |                                      |
|     |      |        |                                                                                                    | -     |                                      |
|     |      |        |                                                                                                    | -     |                                      |
|     |      |        |                                                                                                    | -     |                                      |
|     |      |        |                                                                                                    | -     |                                      |
|     |      |        |                                                                                                    |       |                                      |
|     |      |        |                                                                                                    |       |                                      |
|     |      |        |                                                                                                    |       |                                      |
|     |      |        |                                                                                                    |       |                                      |
|     |      |        |                                                                                                    |       |                                      |
|     |      |        |                                                                                                    |       |                                      |

Γ

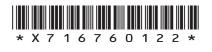

| ( | (con | itinue | bd)                                                                                                    | MARK |
|---|------|--------|----------------------------------------------------------------------------------------------------|------|
|   |      |        |                                                                                                    |      |
| ( | (f)  |        | e fastest time in heat 1 and heat 2 is the same, the following output<br>vays displayed:                        |      |
|   |      |        | "The fastest runner ran in heat 2"                                                                              |      |
|   |      | (i)    | Explain this output with reference to the conditional statement beginning at line 25.                           | 2    |
|   |      |        |                                                                                                    |      |
|   |      |        |                                                                                                    | -    |
|   |      |        |                                                                                                    | -    |
|   |      | (ii)   | Explain how the code could be altered to include a third option                                                 | -    |
|   |      |        | <pre>which will state:     "Both heats have the identical fastest time"</pre>                                   | 1    |
|   |      |        |                                                                                                    | -    |
|   |      |        |                                                                                                    | -    |
| ( | (g)  |        | ain the role of the memory management function of the operating<br>m when a user loads the SportsStats program. | 2    |
|   |      |        |                                                                                                    | -    |
|   |      |        |                                                                                                    | -    |
|   |      |        |                                                                                                    | -    |
|   |      |        |                                                                                                    | -    |
|   |      |        |                                                                                                    | -    |
|   |      |        | [END OF QUESTION PAPER]                                                                                         |      |

Г

#### MARKS DO NOT WRITE IN THIS MARGIN

### ADDITIONAL SPACE FOR ANSWERS

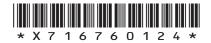

#### MARKS DO NOT WRITE IN THIS MARGIN

## ADDITIONAL SPACE FOR ANSWERS

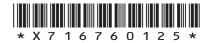

[BLANK PAGE]

Г

L

DO NOT WRITE ON THIS PAGE

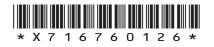

[BLANK PAGE]

DO NOT WRITE ON THIS PAGE

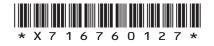

# ACKNOWLEDGEMENTS

Question 11 (c) – Anastasiia Makarova/Shutterstock.com

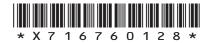